[ОБЩЕСТВО](https://kazanfirst.ru/category/society) [ПОЛИТИКА](https://kazanfirst.ru/category/policy) [ЭКОНОМИКА](https://kazanfirst.ru/category/economy) [ПРОИСШЕСТВИЯ](https://kazanfirst.ru/category/incidents) [КРИМИНАЛ](https://kazanfirst.ru/category/crime) [НАУКА](https://kazanfirst.ru/category/science) [КУЛЬТУРА](https://kazanfirst.ru/category/culture) [СПОРТ](https://kazanfirst.ru/category/sport) [РЕГИОНЫ](https://kazanfirst.ru/category/regions) [СЮЖЕТЫ](https://kazanfirst.ru/stories) КАРТА [ИНИЦИАТИВ](https://ikarta.tatar/)

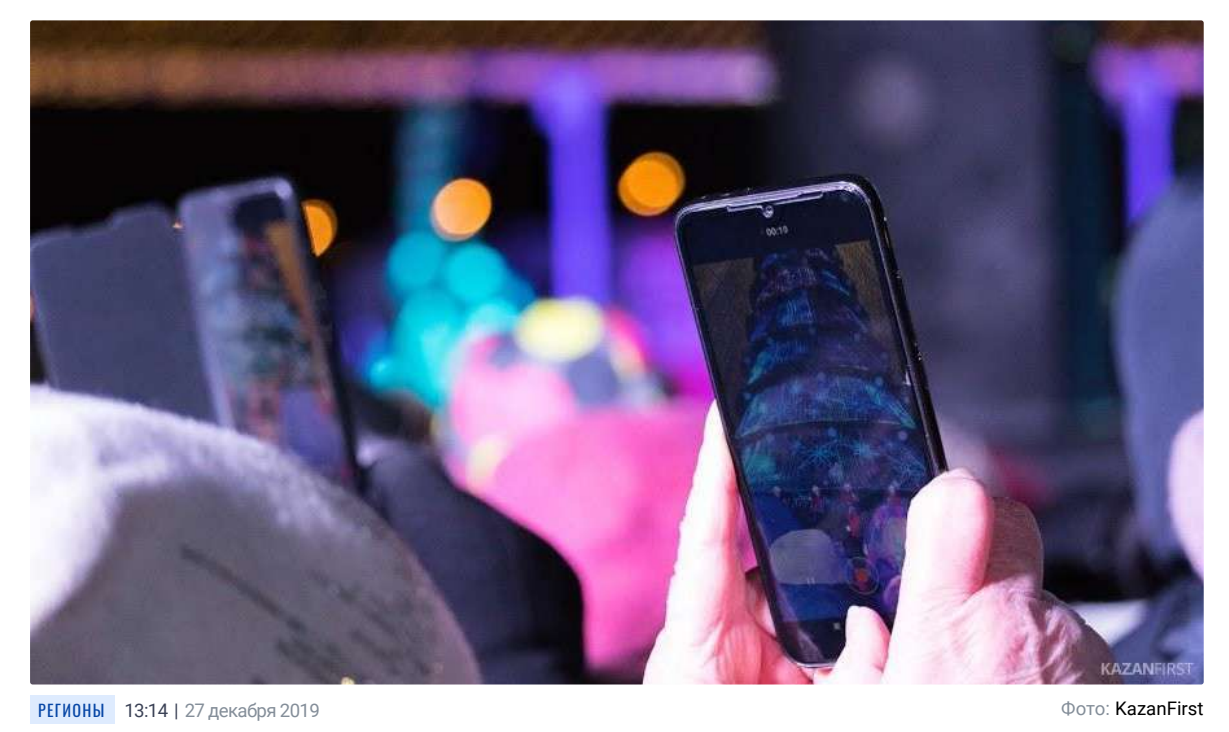

## **праздники В Альметьевске установили новогодние конструкции с Круглосуточно собираются работать три медучреждения. дополненной реальностью**

## При оформлении площади использовали современные AR-технологии.

В Альметьевске на площади Ленина установили уникальные уличные конструкции с дополненной реальностью. При оформлении использовали AR-технологии. Это актуальный тренд, который активно развивается в Европе и постепенно приходит в Россию. Горожане могут открыть «портал» в сказочный мир и сделать селфи с анимированными персонажами. Для этого нужно скачать приложение «Мегаполис AR» на телефон. Затем навести камеру смартфона или планшета на метку, расположенную рядом с конструкцией – на экране появятся анимированные персонажи. Таким образом можно сделать эффектные фотографии или записать видео со Снеговиком, Дедом Морозом, пингвином из мультфильма «Мадагаскар» и другими сказочными героями. Снимки можно отправить родным и друзья, а также поделиться ими в соцсетях.

Ранее KazanFirst писал, что в Альметьевске 28 декабря **[состоится открытие центральной городской елки](https://kazanfirst.ru/posts/507411)**. Праздник пройдет на площади перед ДК «Нефтьче».

ТЕГИ: [АЛЬМЕТЬЕВСК](https://kazanfirst.ru/search?search-field=%D0%90%D0%BB%D1%8C%D0%BC%D0%B5%D1%82%D1%8C%D0%B5%D0%B2%D1%81%D0%BA&search-tag=1), [КОНСТРУКЦИЯ](https://kazanfirst.ru/search?search-field=%D0%BA%D0%BE%D0%BD%D1%81%D1%82%D1%80%D1%83%D0%BA%D1%86%D0%B8%D1%8F&search-tag=1), [ТЕХНОЛОГИИ](https://kazanfirst.ru/search?search-field=%D1%82%D0%B5%D1%85%D0%BD%D0%BE%D0%BB%D0%BE%D0%B3%D0%B8%D0%B8&search-tag=1), ДОПОЛНЕННАЯ РЕАЛЬНОСТЬ

## **Читайте также: [В Чистопольском районе в один день открыли ФАП и пожарное депо](https://kazanfirst.ru/news/506195)** ПОНРАВИЛСЯ МАТЕРИАЛ? ПОДЕЛИСЬ В СОЦСЕТЯХ

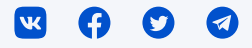

## 0КОММЕНТАРИЕВ

Имя или п[севд](javascript:window.open()оним

**• Напишите ваш комментарий**<br>•

This site is protected by reCAPTCHA and the Google [Privacy Policy](https://policies.google.com/privacy) and [Terms of Service](https://policies.google.com/terms) apply.

ОТПРАВИТЬ

ОТПРАВИТЬ

[Работ](https://kzn.profi.ru/registration/)

PI